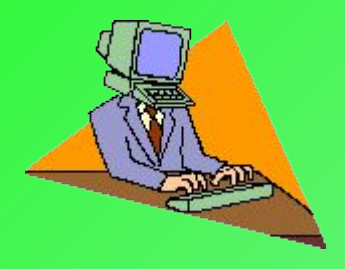

# Программы Microsoft Office

- Microsoft Word
- Microsoft Excel
- Microsoft Power Point
- Microsoft Access
- Microsoft Internet Explorer
- Microsoft Outlook Express

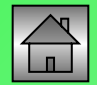

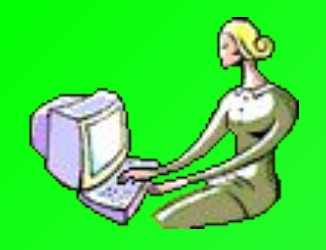

# Microsoft Word

### (программа по обработке текстов)

*Текстовый редактор Microsoft Word предоставляет пользователю очень большие возможности по обработке текстов: редактирование, форматирование текстов, вставка*  различных объектов, создание больших документов, создание *простейших графических изображений.*

*Под редактированием понимают набор текста, исправление ошибок, вставку, удаление и замену слов, предложений, абзацев.*

*Форматирование подразумевает изменение начертания букв,*  размера шрифта, расположения текста на листе документа и *т.д.*

*Microsoft Word позволяет вставлять в документы таблицы, рисунки, фотографии, диаграммы, музыку, видео, т.е. создавать мультимедийные документы.*

**Главное меню**

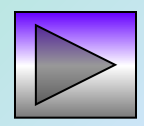

### Microsoft Word 2003 (окно программы)

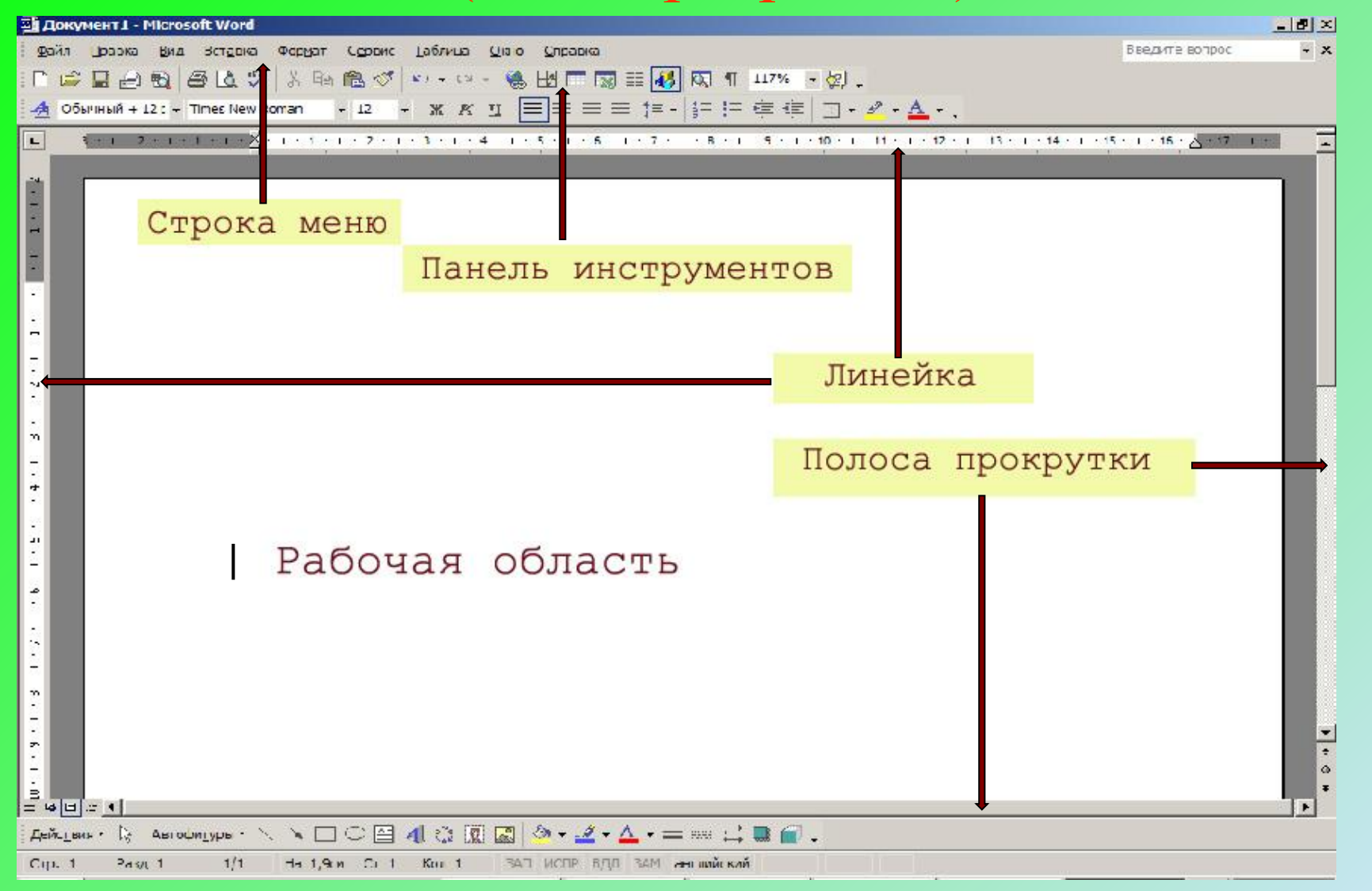

# Microsoft Word 2007

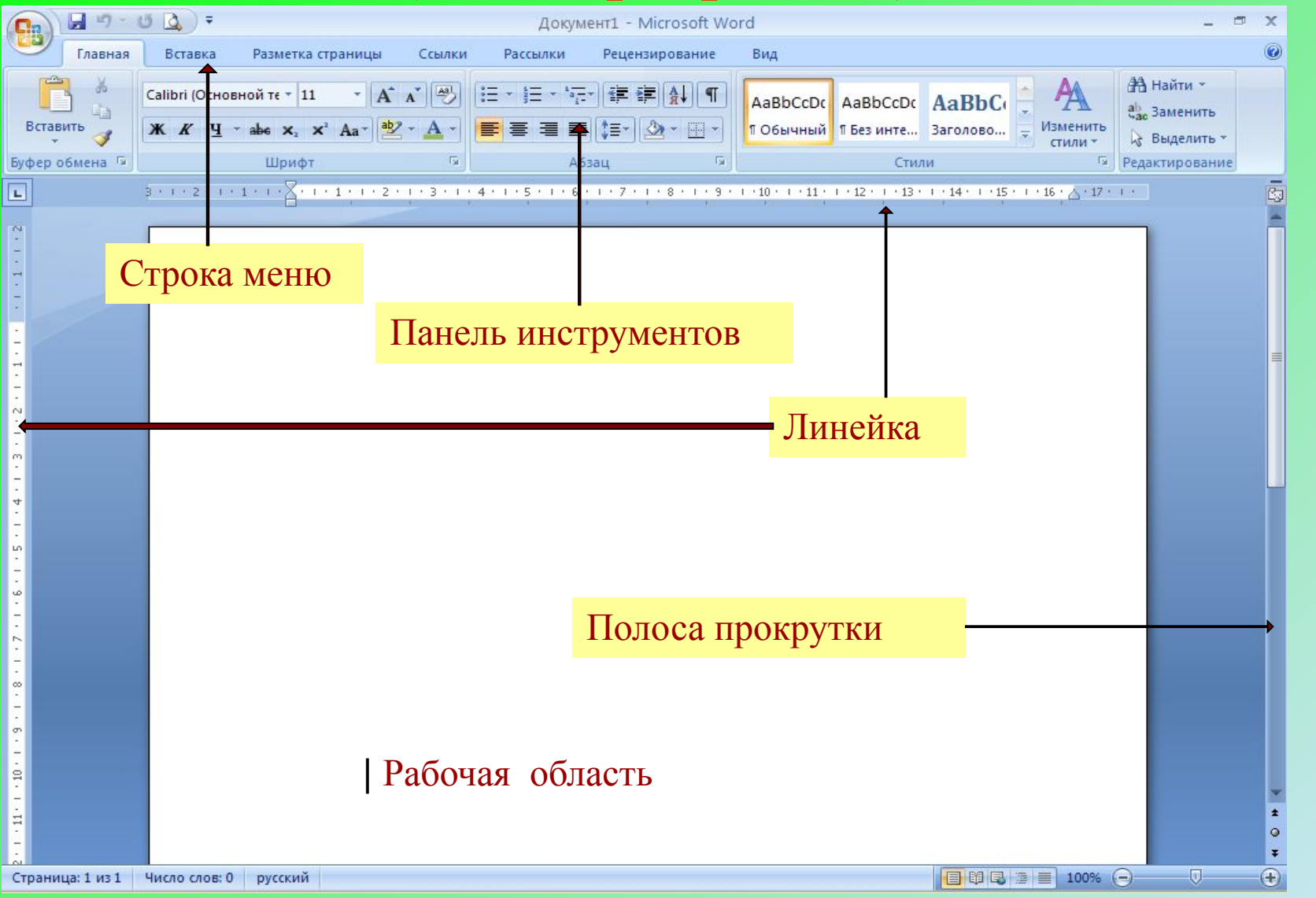

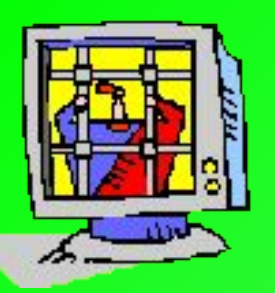

### Microsoft Excel (табличный процессор)

*Табличный процессор содержит набор инструментов для работы с*  информацией, представленной в табличной форме. Основное *назначение табличного процессора – автоматизация расчетов.*

*Характерной особенностью табличного процессора является то,*  что данные и результаты вычислений представляются в табличной *форме, также их можно представить в виде диаграммы.*

*В ячейках таблицы могут записываться различные числа, даты, тексты, логические величины, функции, формулы.* 

*Возможности электронных таблиц позволяют активно использовать их для автоматизации вычислений, для представления результатов вычислений в виде диаграмм, для моделирования, когда исследуется влияние различных значений параметров на результат.*

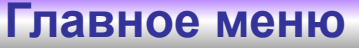

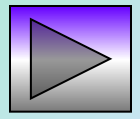

# Microsoft Excel 2003

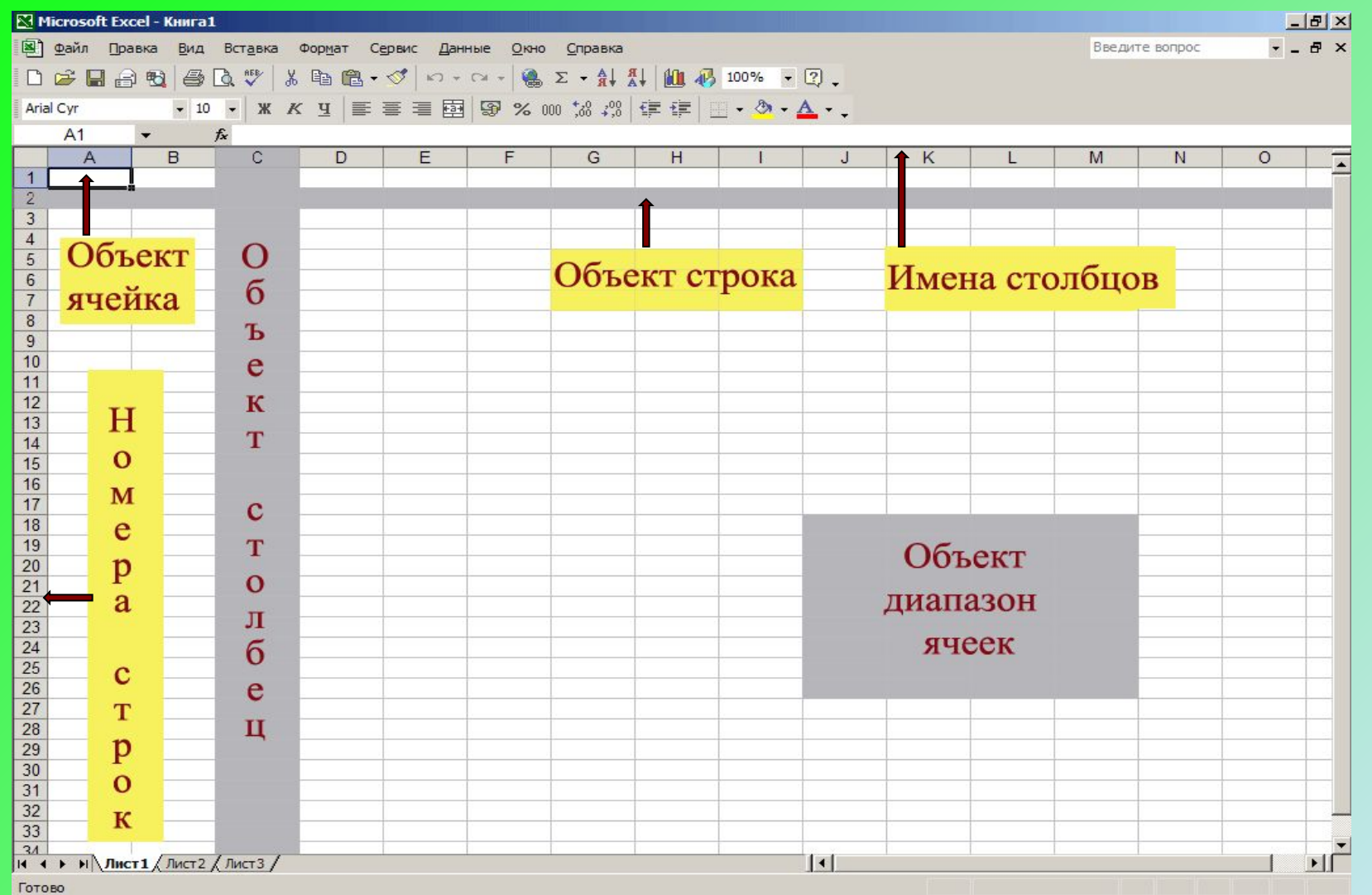

# Microsoft Excel 2007

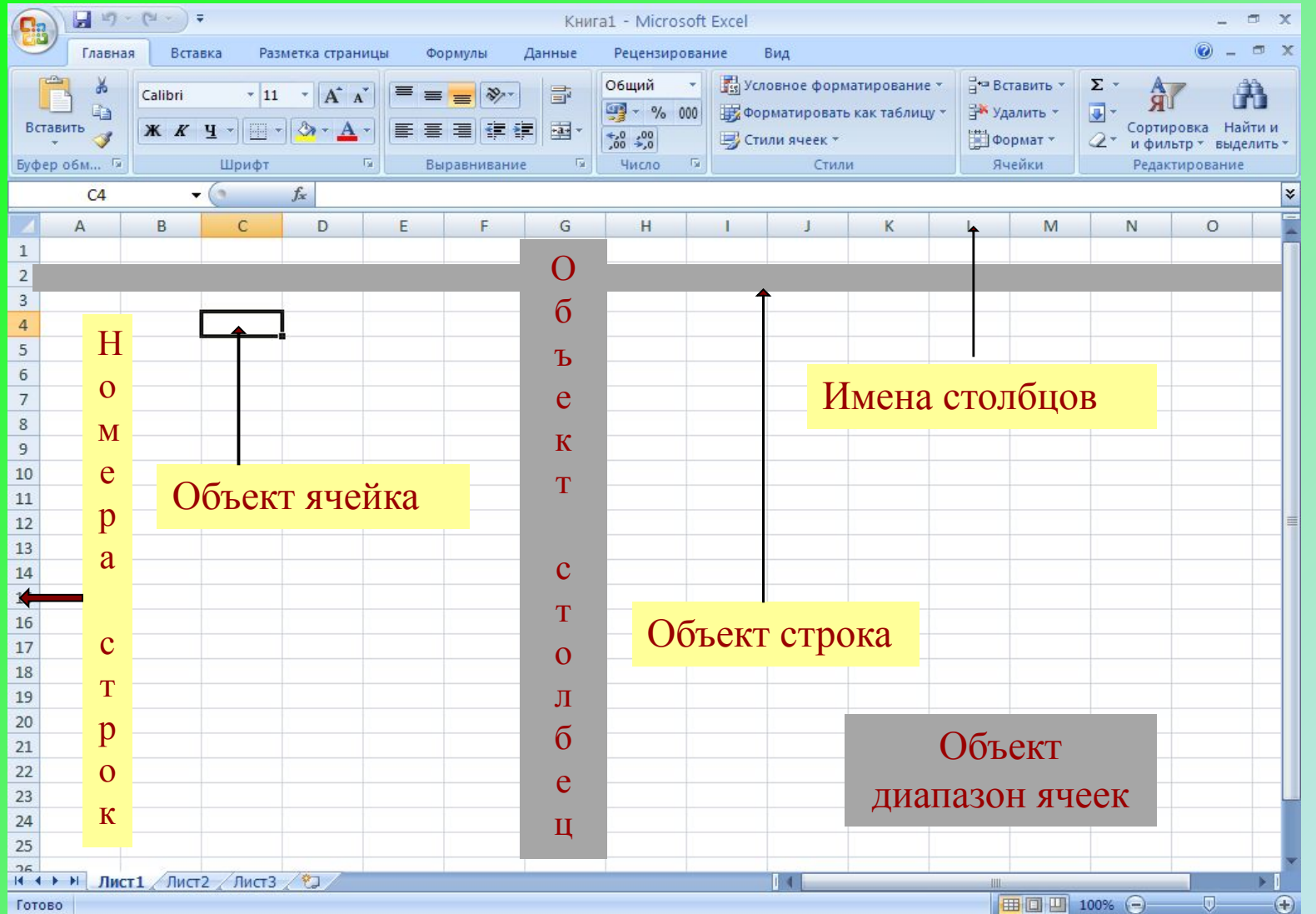

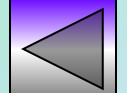

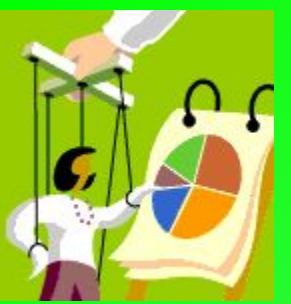

# **Microsoft Power Point**

### (мастер создания презентаций)

*Современное общество уделяет рекламе много внимания. Подготовка рекламной презентации – очень важный и ответственный процесс, отнимающий много времени, требующий применения разнообразных инструментов. Наиболее эффективным средством для подготовки презентаций является программа Microsoft Power Point. Оно позволяет создавать качественную презентацию с использованием графической информации, слайдов, звука, видеоклипов, эффектов анимации и т.д.*

*В результате подготовки презентации можно получить:*

⇨*печатный документ для раздачи присутствующим;*

⇨*кальки для использования в кадоскопах;*

⇨*35-миллиметровые слайды для использования в слайдоскопах;* ⇨*страницы заметок;*

⇨*электронную презентацию.*

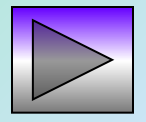

#### Microsoft Power Point 2003 (окно программы) **т р к**

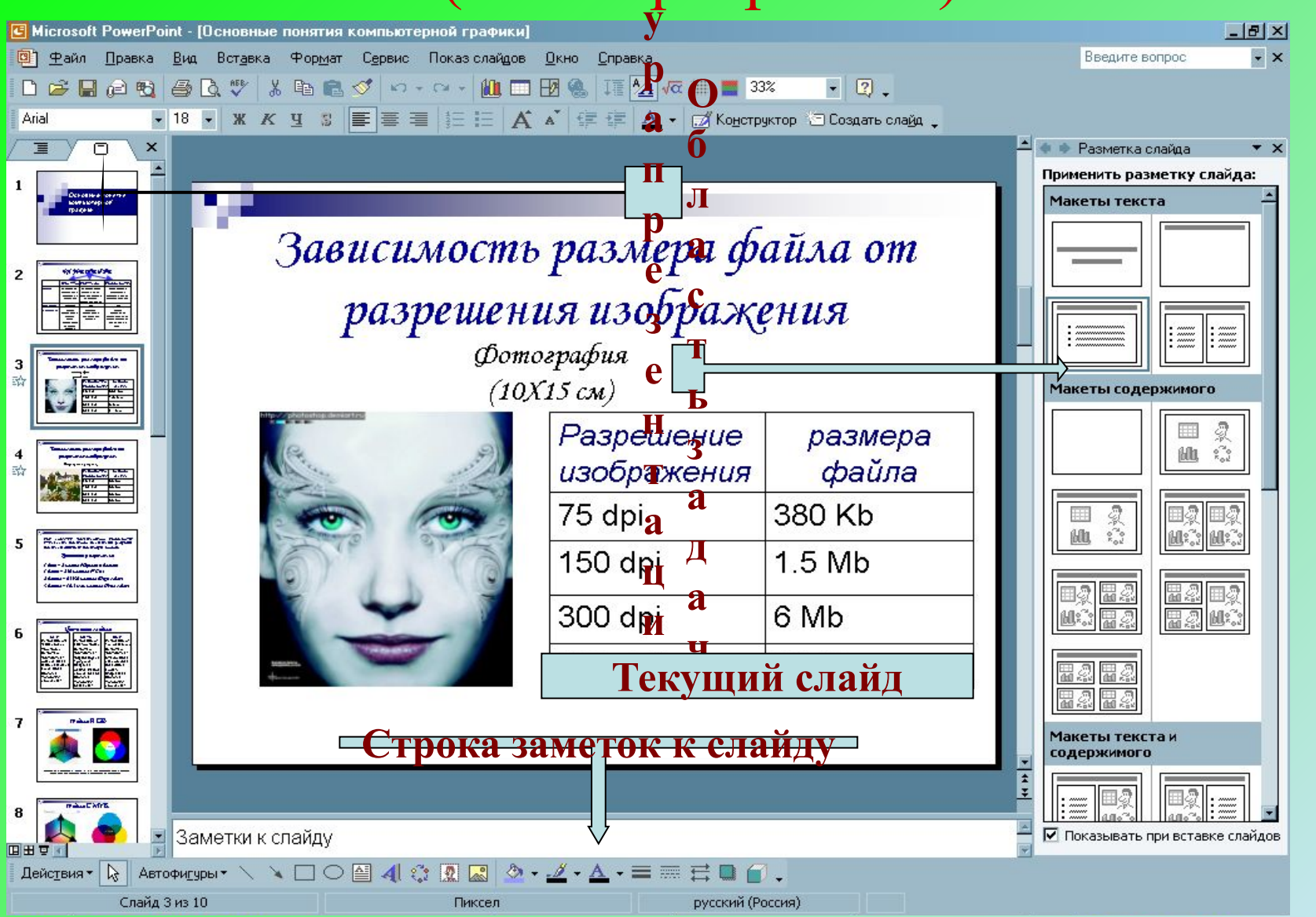

#### Microsoft Power Point 2007 (окно программы) **т р у к**

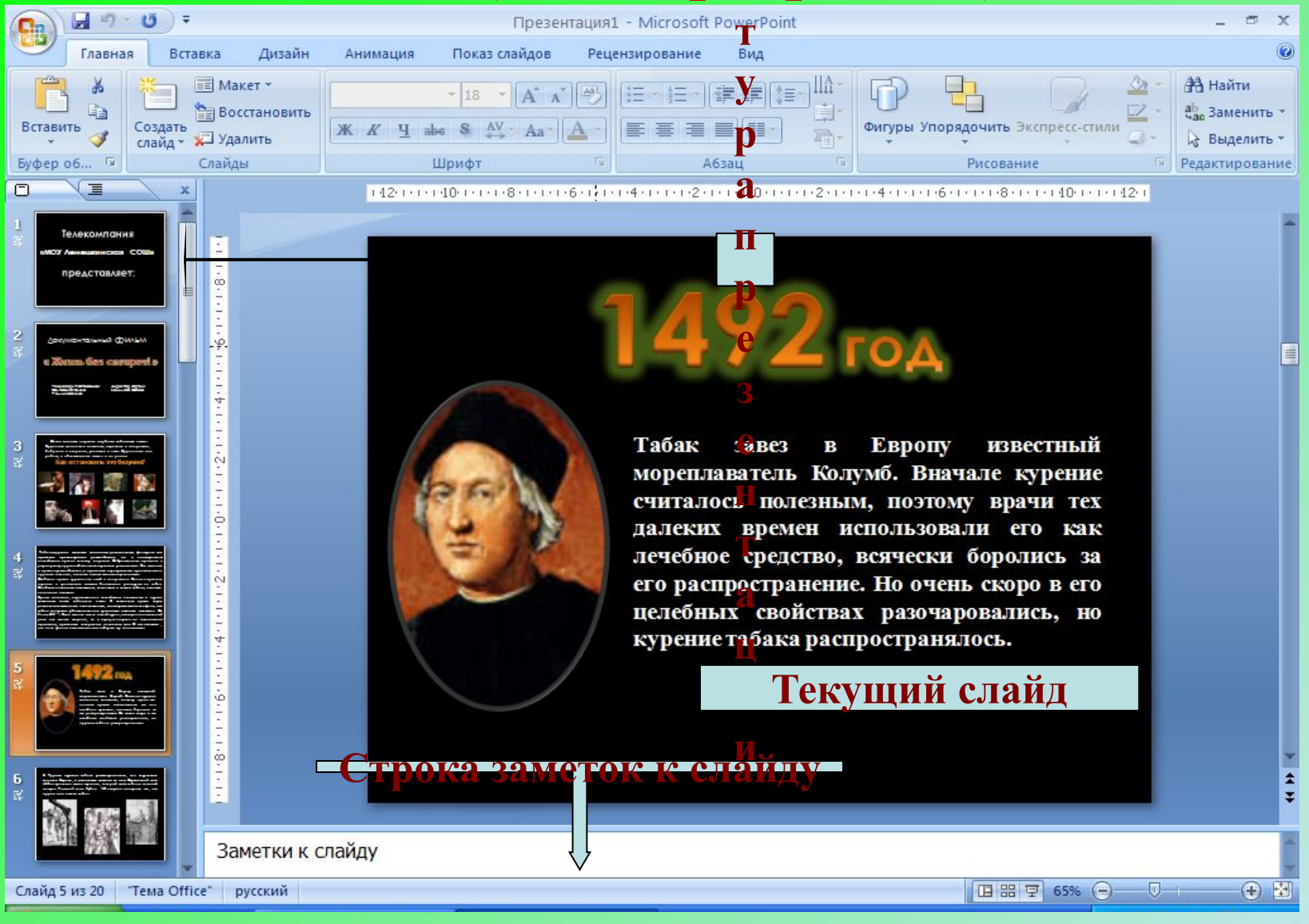

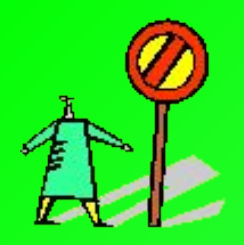

# **Microsoft Access**

### (система управления базами данных)

*Под базой данных понимают совокупность специально организованных сведений, которые хранятся на каком-либо материальном носителе, например бумаге, магнитной карте, киноленте.*

*Для организации работы с базами данных создан комплекс программ – система управления базами данных (СУБД). К основным инструментам СУБД относятся:*

- ⇨ *инструменты для работы с записями и полями (сортировка записей, вывод их на экран, фильтр);*
- ⇨ *инструменты управления отображением базы данных (режим списка или режим формы);*
- ⇨ *инструменты обработки данных (поиск/замена, сортировка, группировка, фильтрация);*
- ⇨ *инструменты вывода данных (отчет).*

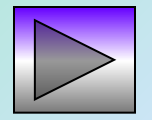

**Главное меню**

Microsoft Access 2003

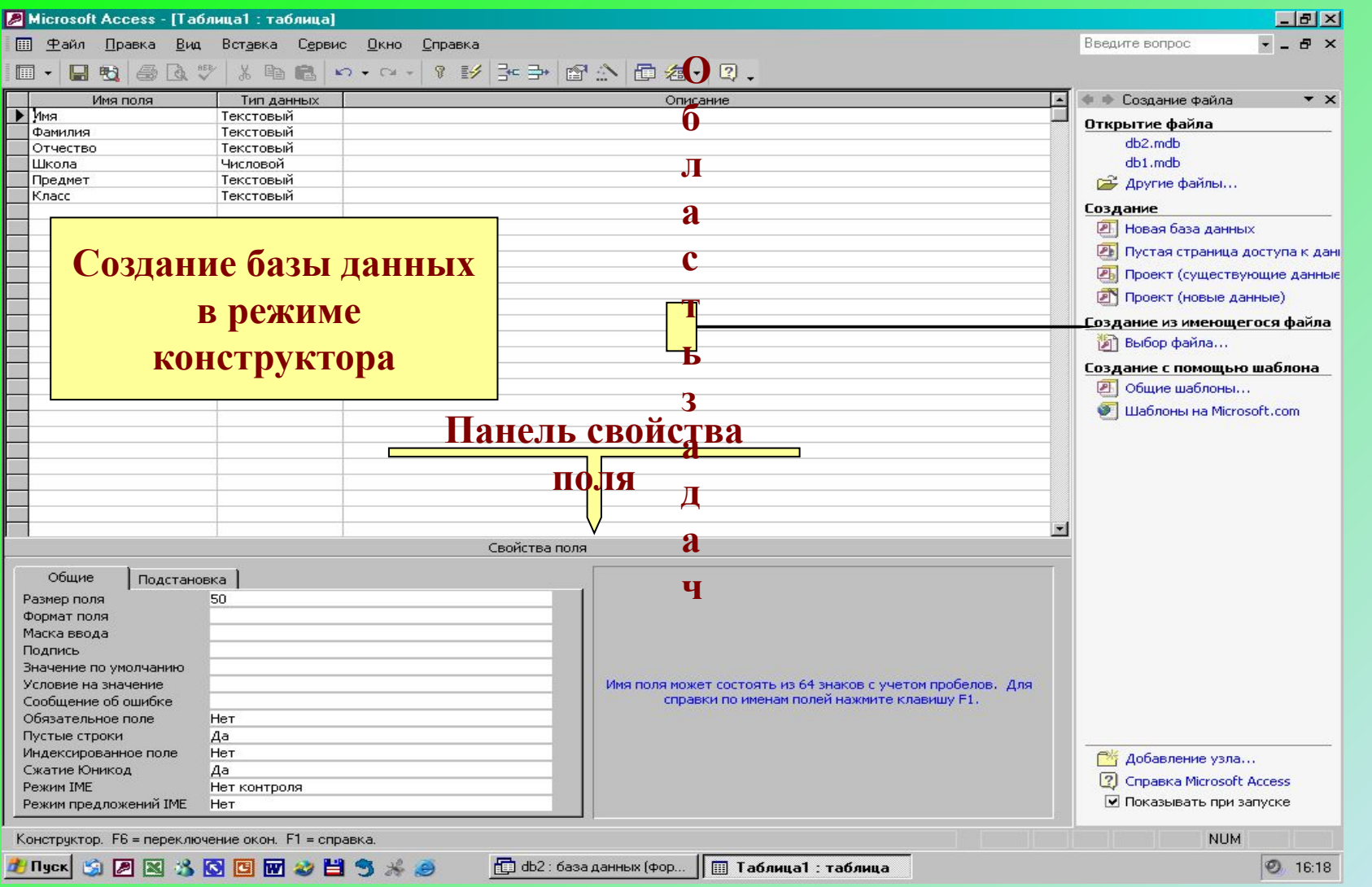

# Microsoft Access 2007

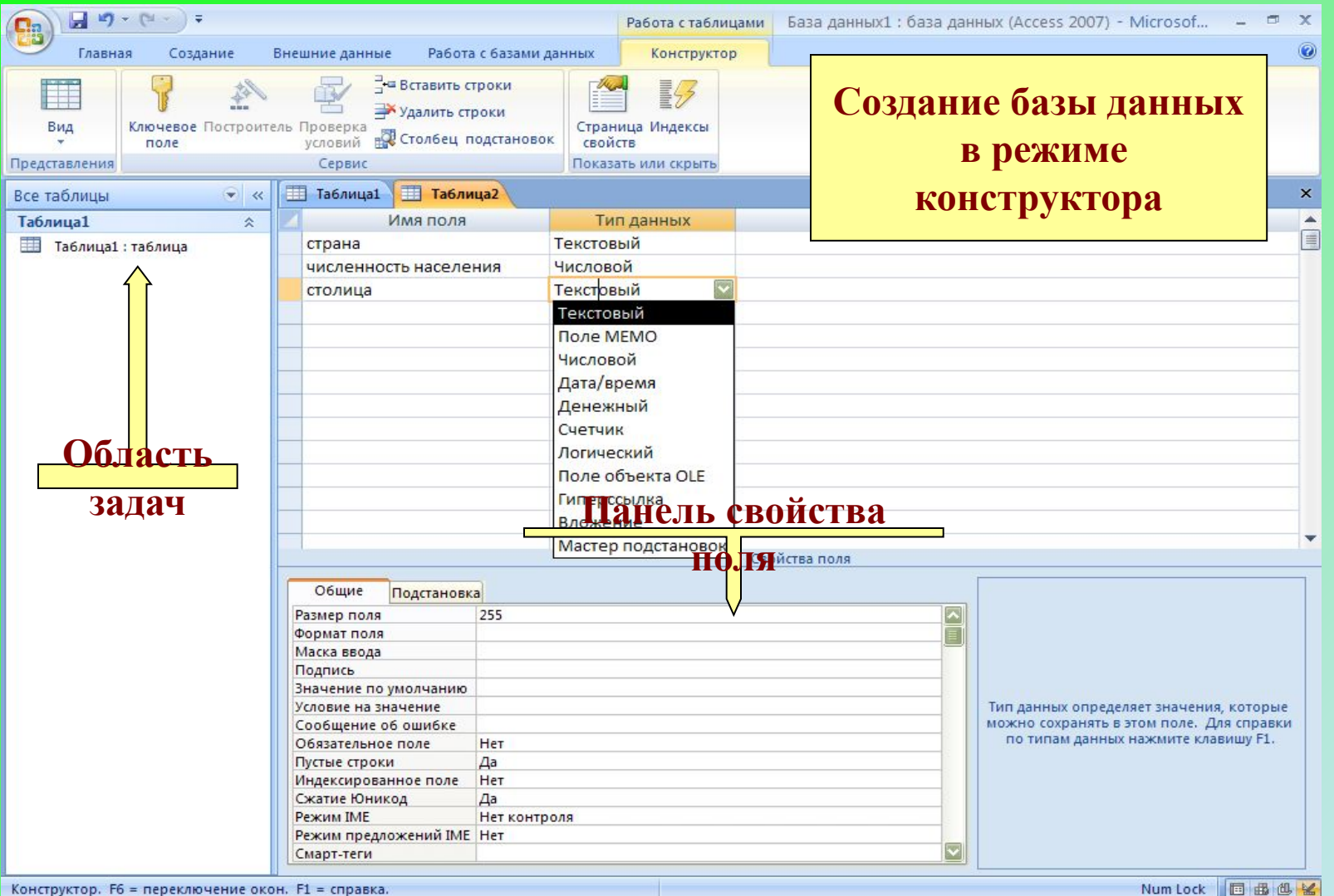

# Microsoft Internet Explorer (программа-обозреватель WEB-страниц)

*Программа Internet Explorer это программа-браузер. Она является программой – Web-клиентом, т.е. позволяет пользователю запрашивать, получать и изучать информацию, размещенную на Web-серверах.*

*У программы-браузера одна основная функция – обеспечить отображение Web-страниц.*

*Программа Internet Explorer, являясь графическим браузером, предоставляет пользователю возможность включать и выключать отображение изображений, что особенно важно в том случае, если передача информации по сети происходит медленно.*

**Главное меню**

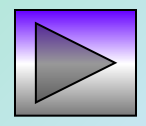

### Microsoft Internet Explorer (окно программы)

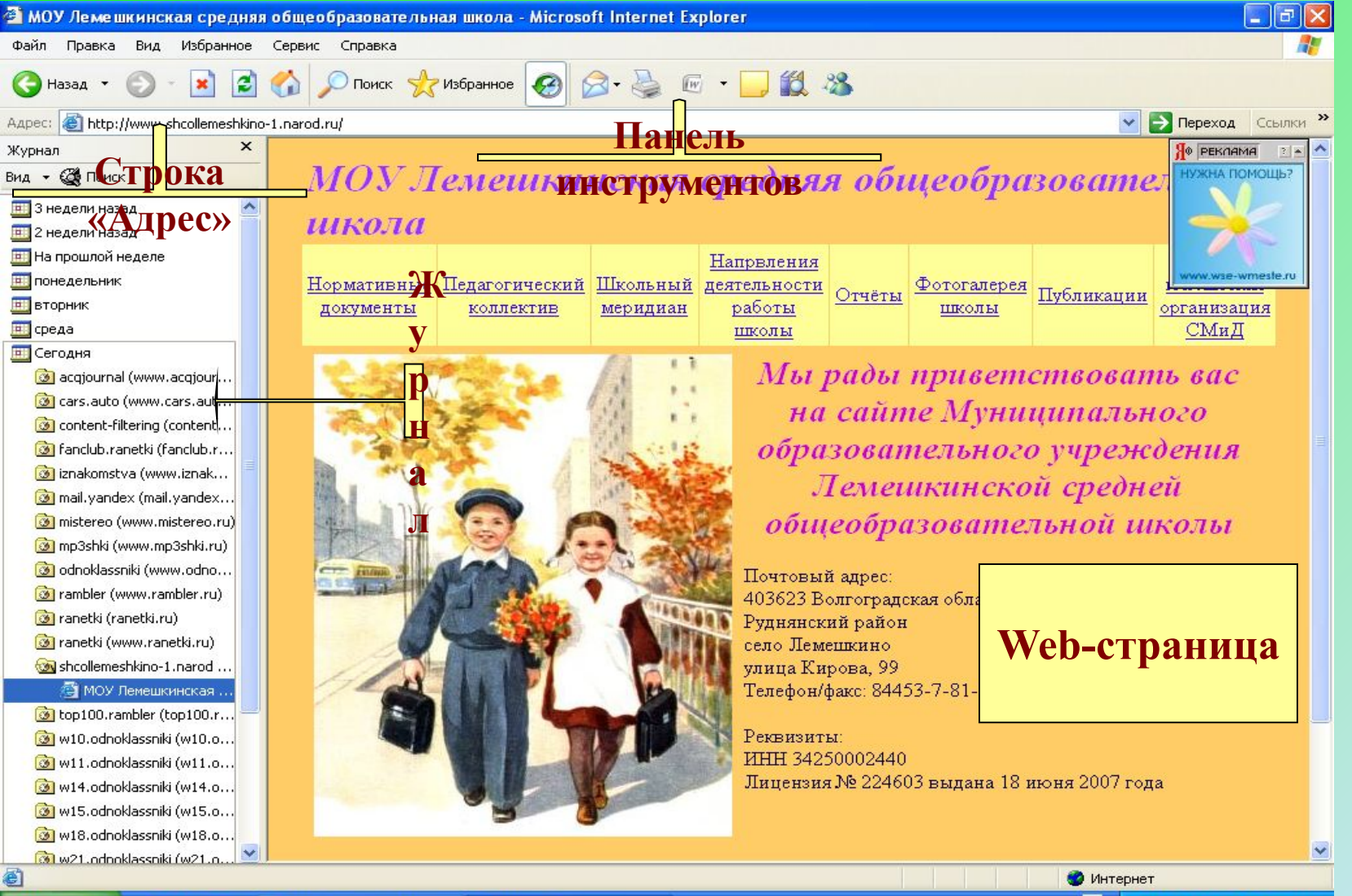

• МОУ Лемешкинская ..

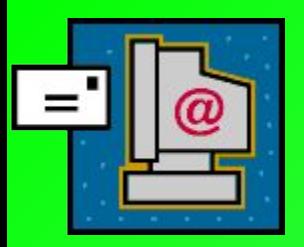

# **Microsoft Outlook Express**

### (электронная почта)

*Электронная почта – самый распространенный вид сетевой коммуникации. Каждый пользователь электронной почты имеет свой электронный адрес, который состоит из двух частей, разделяющихся символом @. Первая часть – имя пользователя, вторая – доменное имя почтового сервера.*

*Электронное письмо – это обычный текст с подготовленным специальным заголовком. По электронной почте можно посылать не только текстовое сообщение, но и предварительно подготовленные документы, графические файлы, программные продукты (специальным вложенным файлом).*

*Для удобства пользователя, все необходимые электронные адреса можно поместить в адресную книгу.*

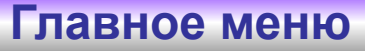

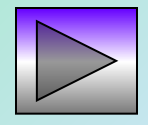

### Microsoft Outlook Express (окно программы)

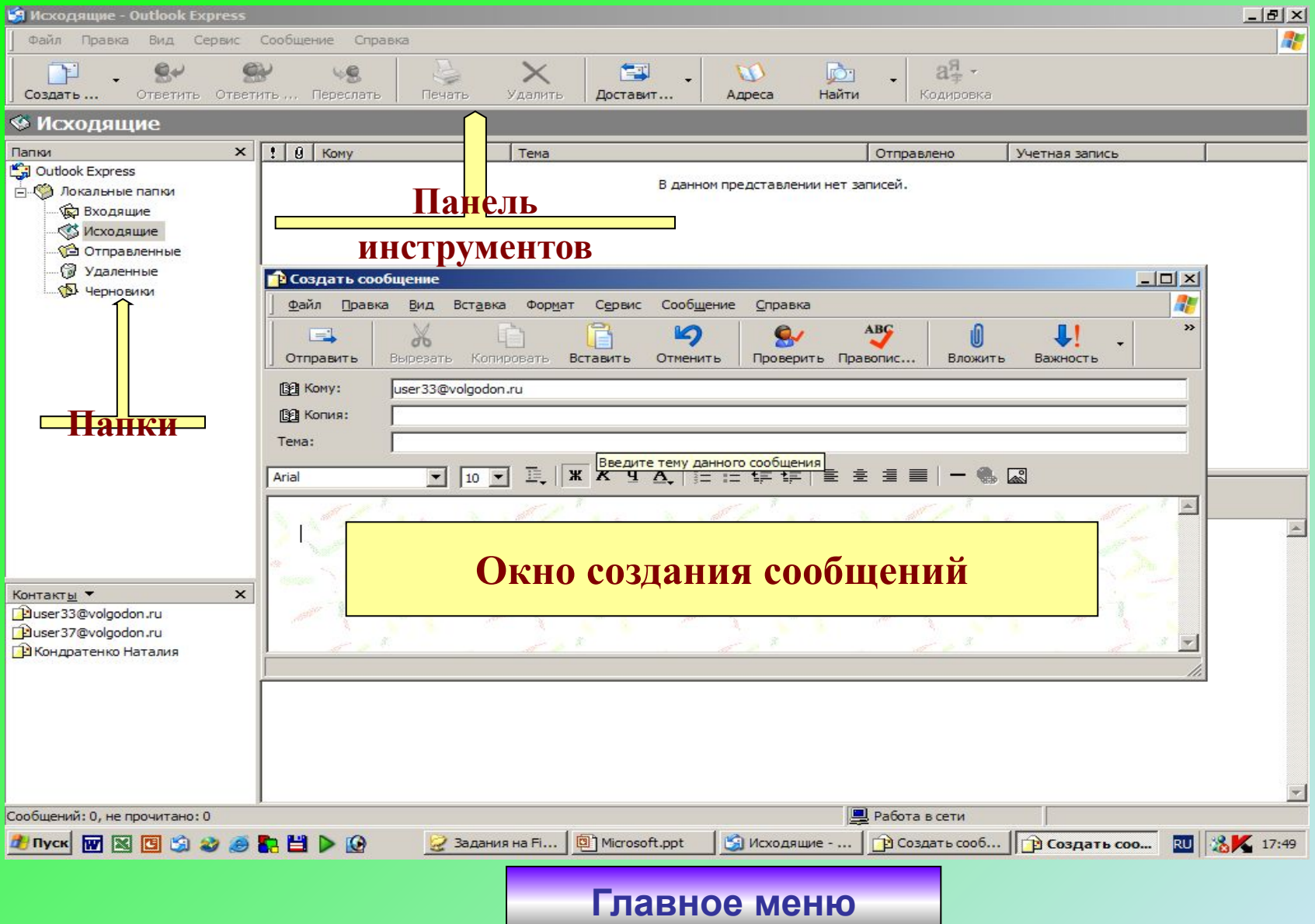